#### **Filtri FIR con metodo delle finestre**

### *Filtro'Passa'Basso*

Si consideri la risposta in frequenza di un filtro FIR ideale di tipo passa basso del tipo

$$
\overline{H}_d(f) = \begin{cases} 1 & 0 \le |f| \le f_L \\ 0 & 0 < |f| \le f_s \end{cases}
$$

con  $f_s = \frac{1}{T}$  frequenza di campionamento e  $\overline{H}_d(f)$  periodica di periodo  $\frac{1}{T}$ . La risposta impulsiva di tale filtro può essere determinata utilizzando la trasformata inversa di Fourier (vedere appunti disponibili on-line qui

€ € http://www.iet.unipi.it/n.vanello/Lezioni\_07\_08/Appunti\_TF\_Sequenza.pdf

$$
h_d[n] = \frac{1}{f_s} \int_{-f_s/2}^{f_s/2} \frac{d}{dt} d(f) e^{j2\pi f nT} d\omega = \frac{1}{f_s} \int_{-f_L}^{f_L} e^{j2\pi f nT} df = \frac{1}{f_s} \frac{1}{j2\pi n} \left( e^{j2\pi f nT} \right) \Big|_{-f_L}^{f_L} =
$$

$$
= \frac{1}{f_s} \frac{1}{j2\pi nT} \left( e^{j2\pi f_L nT} - e^{-j2\pi f_L nT} \right) = \frac{2j \sin(2\pi f_L nT)}{j2\pi n} = \frac{\sin(2\pi f_L nT)}{\pi n}
$$

La risposta impulsiva di tale sistema è infinita. Si possono utilizzare un mumero finito di campioni andando a moltiplicare tale risposta per una finestra (rettangolare, di Hamming, Hanning etc.).

Supponiamo dapprima di utilizzare una finestra w[n] di N=2M+1 campioni centrata attorno allo zero. La risposta reale sarà *h*[*n*] =  $h_d$ [*n*]w[*n*] mentre la risposta in frequenza del filtro sarà modificata come segue

 $\overline{H}(f) = \overline{H}_d(f) \otimes \overline{W}(f)$ 

Nella figura seguente sono mostrate la risposta impulsiva ideale e la finestra (in questo caso rettangolare).

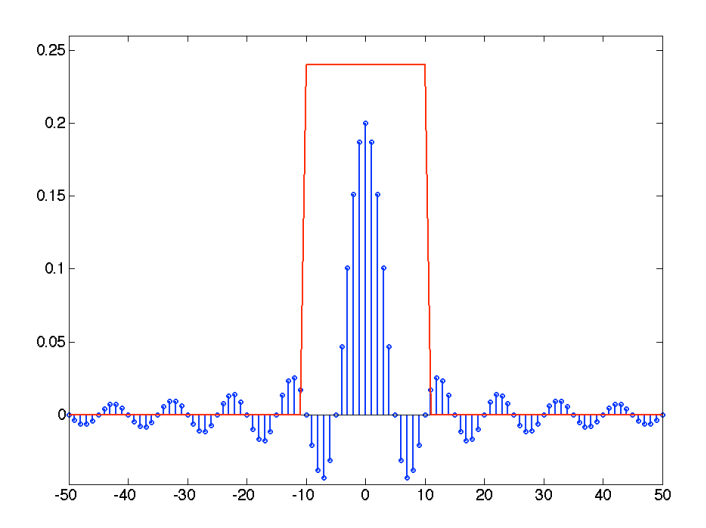

### *Nota%Matlab%1*

In questo caso si è utilizzato un tempo di campionamento  $T=1$  s.

L'asse dei tempi va da -50 s a 50 s. La frequenza di taglio è pari a  $f_L$  = 0.1 Hz

€ nel%vettore%è%stata%individuata%utilizzando%le%funzioni%*find(.)*%ed%*isnan(.)*%ed%è%stato%sostituito%il% Il punto di singolarità relativo a *n*=0, fornisce un valore *NaN* (not a number). La sua posizione valore opportuno del limite.

nella successiva il risultato dell'applicazione della finestra che se è rettangolare fornisce il seguente risultato.

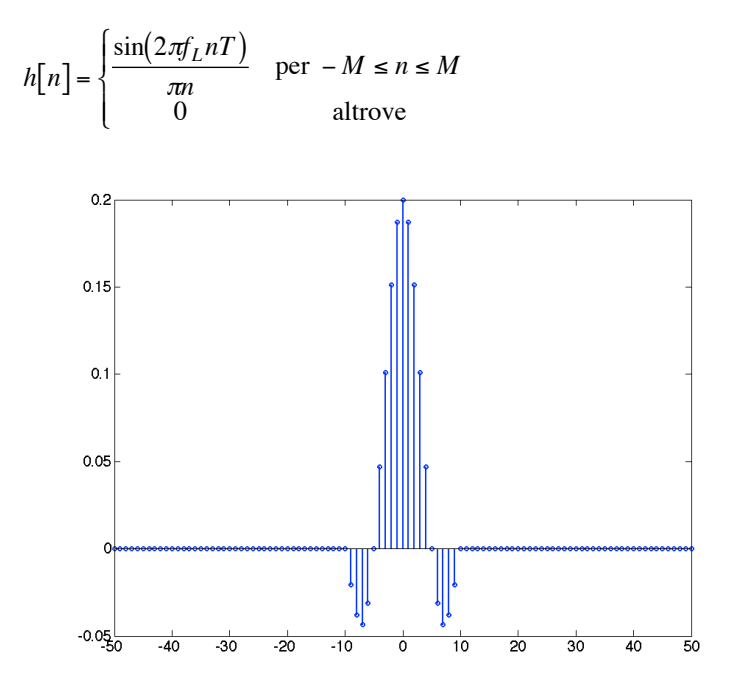

Come si vede il sistema è non causale, visto che la risposta impulsiva è diversa da zero per n<0. Possiamo in questo caso ottenere un sistema causale traslando la risposta impulsiva di M campioni.

In questo modo avremo 
$$
h[n] = \begin{cases} \frac{\sin(2\pi f_L(n-M)T)}{\pi(n-M)} & \text{per } 0 \le n \le 2M + 1\\ 0 & \text{altrove} \end{cases}
$$

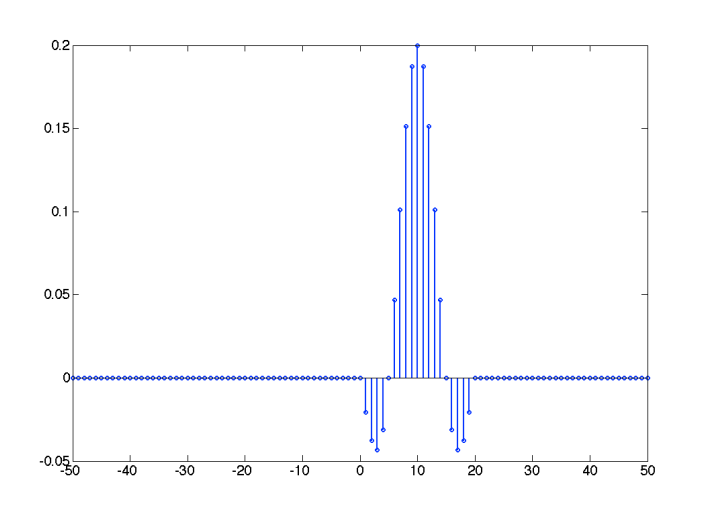

Nel seguito sono mostrate le trasformate di Fourier del filtro ideale (in rosso) e di quello reale.

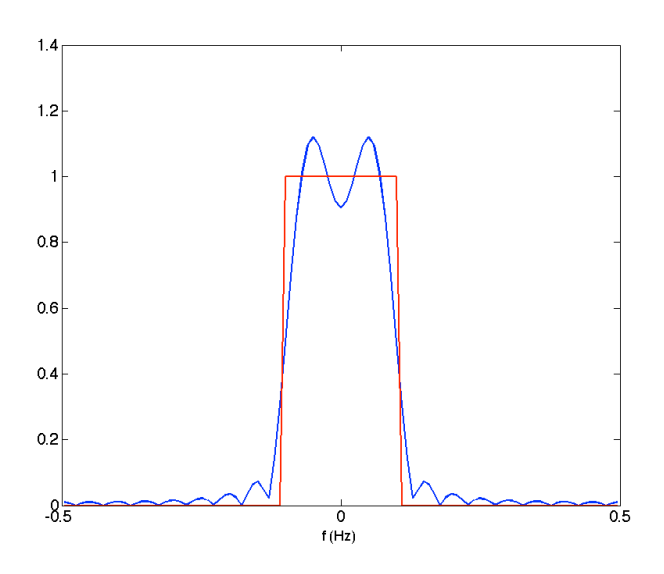

Si notano le oscillazioni della risposta, e la minore selettività del filtro che si evidenzia in un passaggio più lento da banda passante, minore in valore assoluto a  $f_L$ , a banda attenuata. La risposta ideale, in rosso, è stata ottenuta manualmente imponendo un valore pari a 1, per le frequenze comprese tra  $-f_L$ e  $f_L$ 

## *Nota%Matlab%2*

Nel caso del filtro reale la risposta è stata stimata utilizzando la TDF con l'algoritmo fft, su N=101 campioni. Anche se la rappresentazione è a tratto continuo, per l'utilizzo del comando *plot(.)* la risoluzione frequenziale è pari a df=1/(NT).

La risposta ideale, in rosso, è stata ottenuta manualmente imponendo un valore pari a 1, per le frequenze comprese tra *−f<sub>L</sub>* e *f<sub>L</sub>*.

# *Nota%Matlab%3*

Si fa notare che è possibile utilizzare come risposta impulsiva un vettore costituito dagli elementi corrispondenti alla finestra. Nel caso precedente quindi i primi 2M+1 elementi.

In particolare si fa notare che la TDF del segmento di segnale mostrato nelle figure precendenti che comprende 101 campioni, equivale ad avere operato uno zero padding degli 2M+1 elementi della risposta impulsiva.

Per diminnure l'effetto delle oscillazioni è possibile utilizzare finestre come quella di Bartlett, Hamming, Hanning o Blackmann. Nel seguito sono mostrate la finestra rettangolare con relativa trasformata e la finestra di Hamming, in rosso, con relativa trasformata.

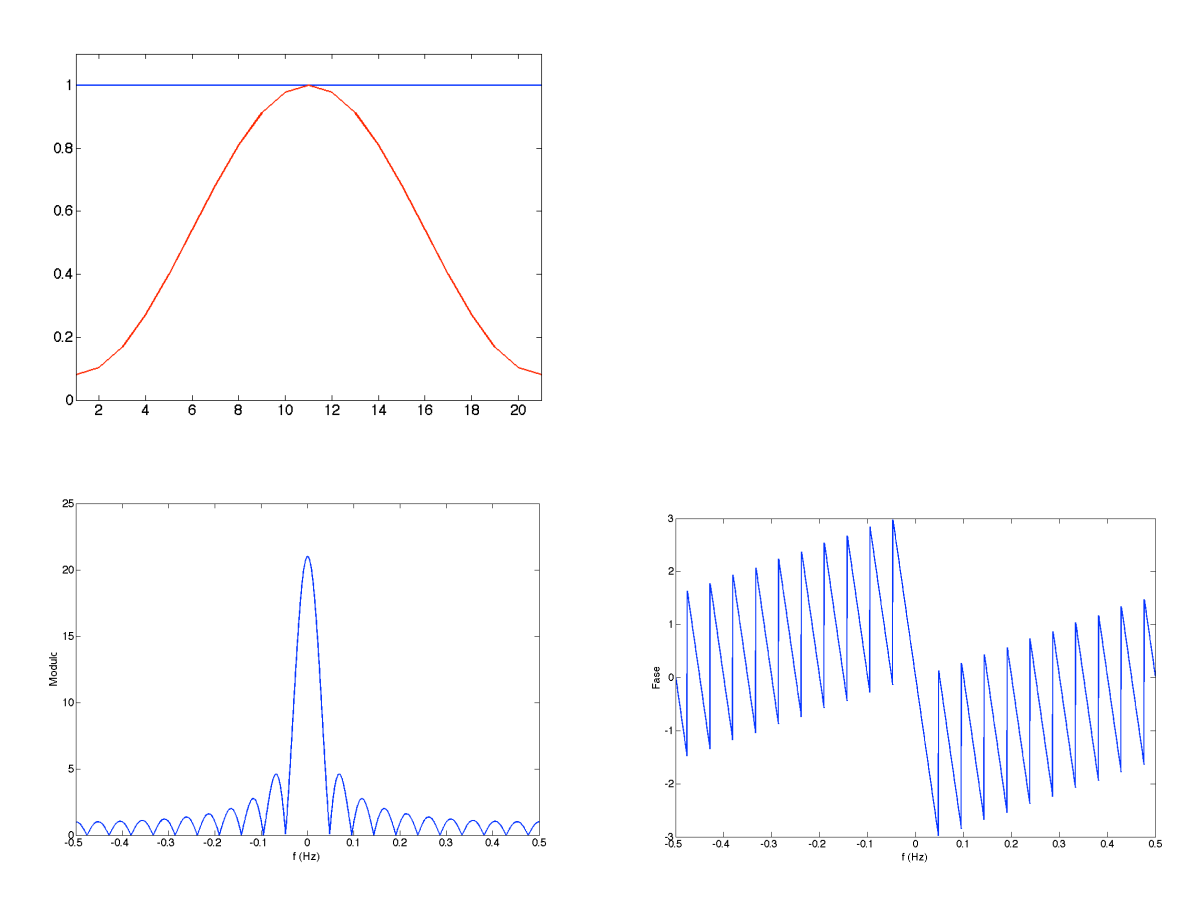

Modulo e fase della trasformata della finestra rettangolare

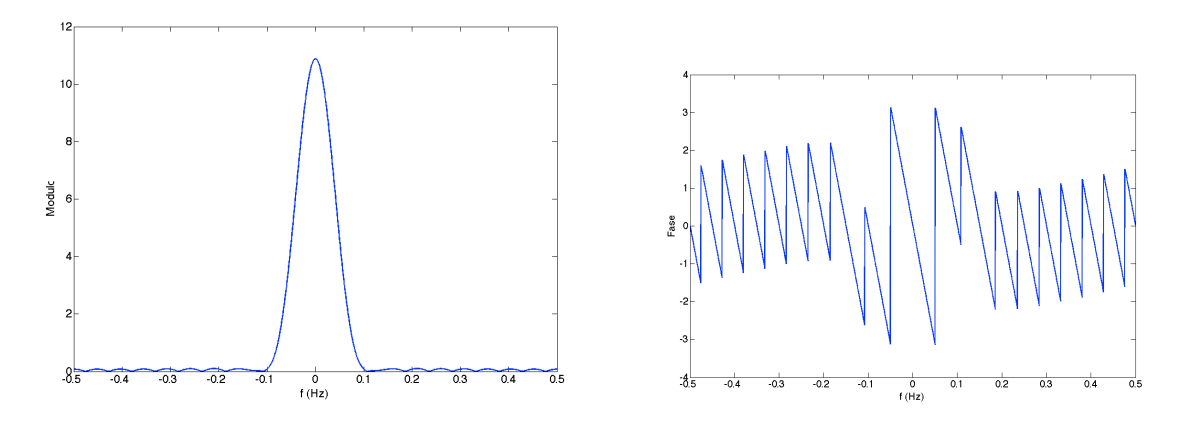

Modulo e fase della trasformata della finestra di Hanning

## *Nota%Matlab%4*

Le finestre precedenti sono lunghe N=20 campioni. La loro trasformata è stata rappresentata su 2048 campioni utilizzando l'operazione di zero padding.

Le finestre sopra citate possono essere realizzate con le omonime funzioni Matlab,

*hanning(.)* hamming(.) bartlett(.) blackman(.) e in più generale tramite la funzione window(.)

Nel seguito viene mostrato l'effetto della finestra di hanning sul filtro precedentemente analizzato.

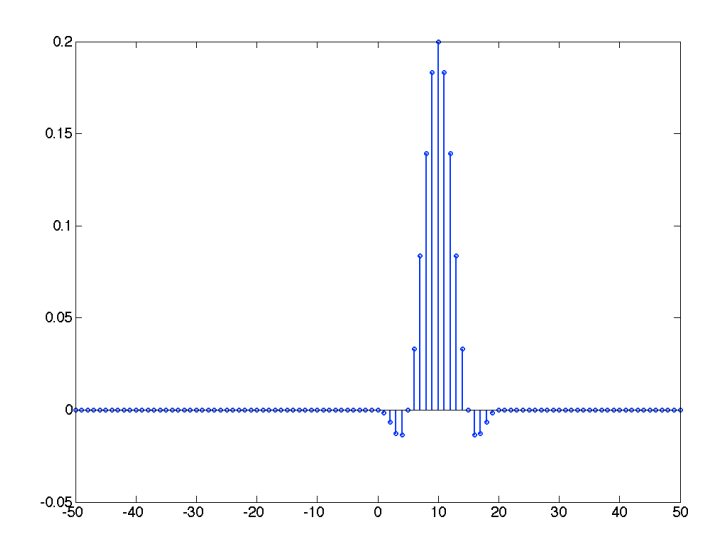

Risposta impulsiva nel tempo ottenuta tramite la risposta di Hanning.

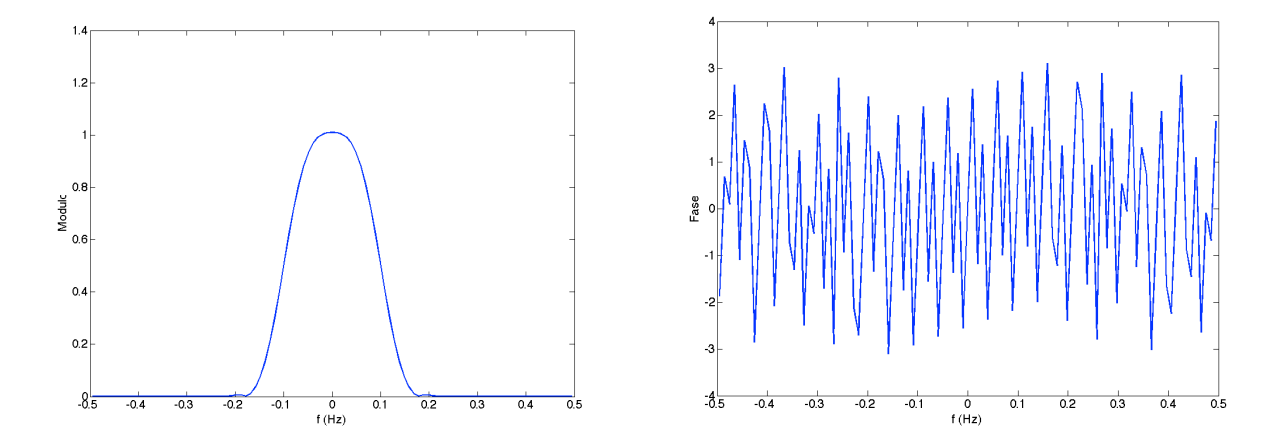

Modulo e fase della trasformata del filtro ottenuto tramite la finestra di Hanning.

### Ver.%1.1

### *Selettività'del'Filtro*

La banda di transizione, ovvero il passaggio dalla banda passante alla attenuata è peggiorata dall'utilizzo delle finestre. In particolare la finestra rettangolare, sebbene causi delle oscillazioni più ampie nel modulo della risposta in frequenza del filtro rispetto alle altre finestre, è quella che avendo un lobo principale meno largo, produce una banda di transizione più stretta.

A parità di finestra un modo per migliorare la selettività del filtro, è quello di aumentare l'ordine, ovvero utilizzare una finestra più ampia. Ciò provoca una riduzione della larghezza del lobo principarale e quindi una riduzione della banda di transizione.

Nel seguito viene mostrato il filtro ottenuto con una finestra rettangolare di 50 campioni e il modulo della risposta in frequenza, confrontato con la risposta ideale.

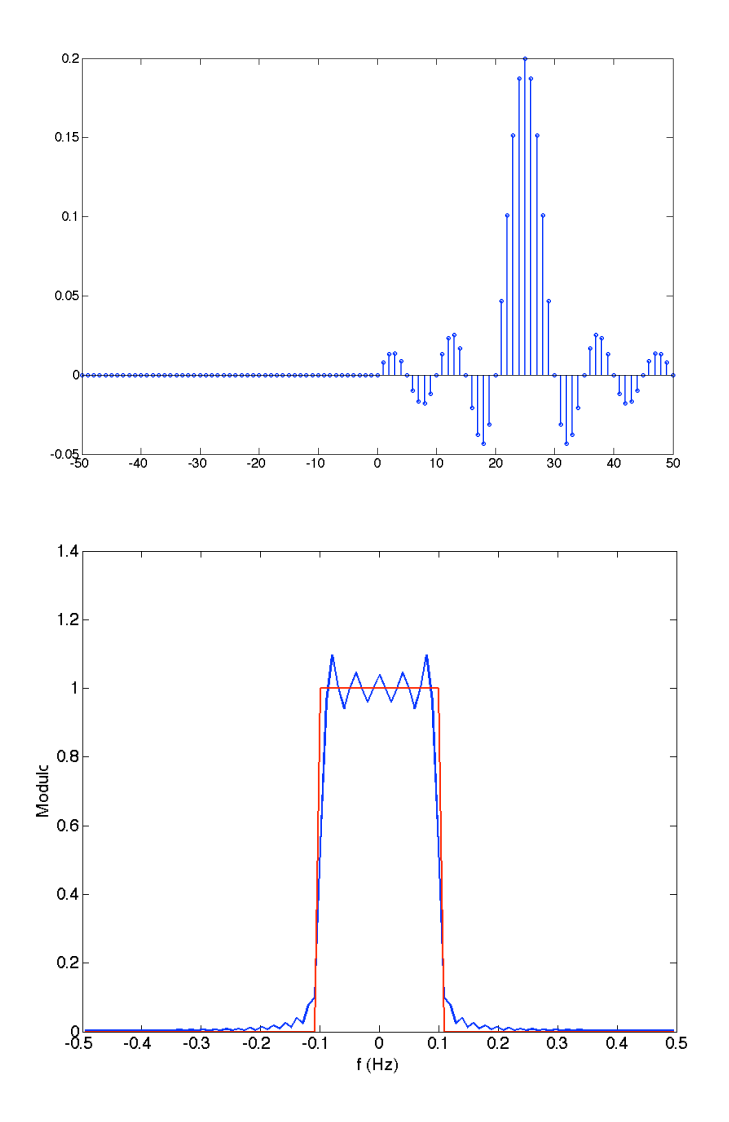

Un filtro passa alto ideale può essere ottenuto dal filtro passa basso nel modo seguente  $\overline{H}_{h\nu}(f) = 1 - \overline{H}_{h\nu}(f)$  Per via grafica questa operazione può essere schematizzata come:

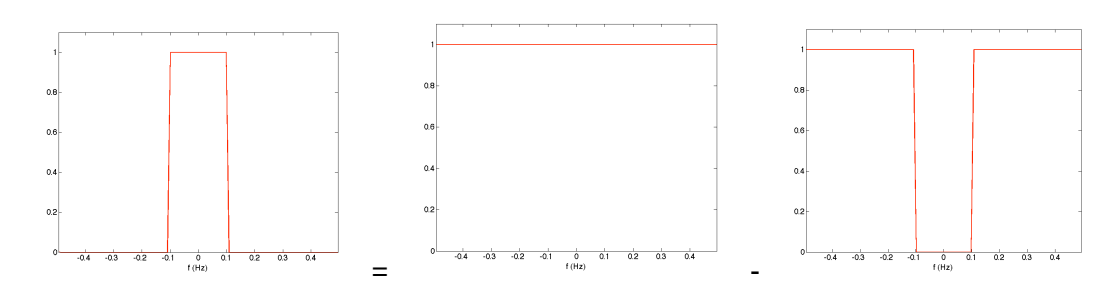

applicando la trasformata inversa di Fourier si ottiene *h<sub>hp</sub>[n] = δ[n] – h<sub>lp</sub>[n]*. L'impulso unitario centrato nello zero è la antitrasformata del "filtro passa tutto".

m questo modo o nommento ottenismo un maro pussa arto un apportividamizando i no<br>precedenti. Nel caso di finestra rettangolare, considerando il sistema causale avremo In questo modo è facilmente ottenibile un filtro passa alto di tipo FIR utilizzando i risultati

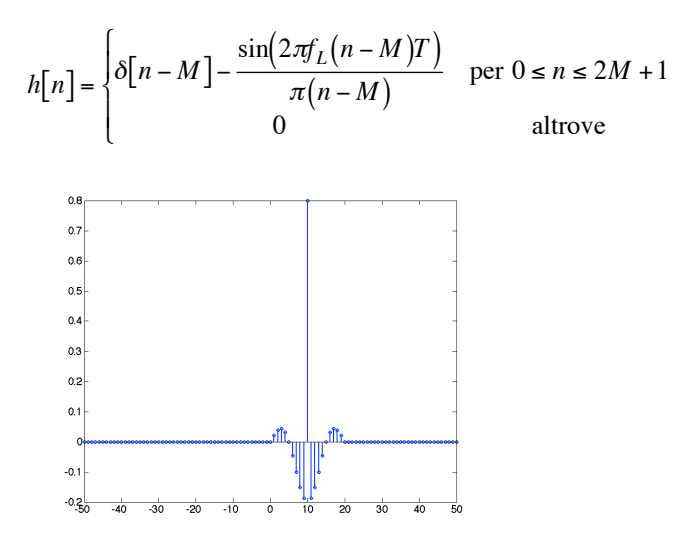

Grafico nel tempo della risposta impulsiva.

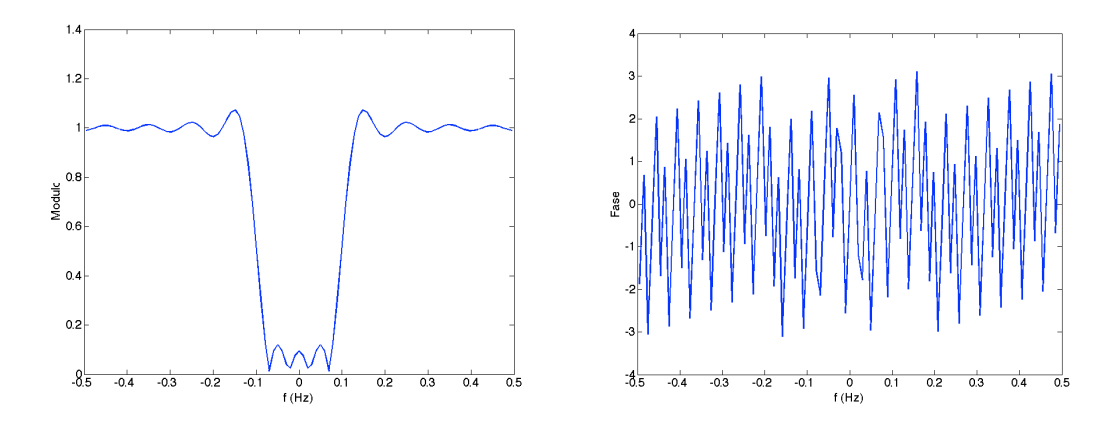

Modulo e fase della trasformata del filtro passa alto. Le oscillazioni presenti sono dovute all'utilizzo della finestra rettangolare.

### *Nota%Matlab%5*

I filtri presentati in questa dispensa appartengono alla categoria dei filtri FIR. In ambiente Matlab è possibile applicare tali filti ad un vettore *x*, utilizzando la convoluzione oppure il comando *filter*(.) nel modo seguente

*y=filter(h,1,x)*

In particolare è possibile ripetere l'esempio della dispensa disponibile on-line al seguente indirizzo http://www.iet.unipi.it/n.vanello/Dispense/2007\_2008/LTI\_Matlab.pdf sostituendo il filtro.